Link to article: https://discover.claromentis.com/knowledgebase/articles/430/embedding-search-form-onto-another-site

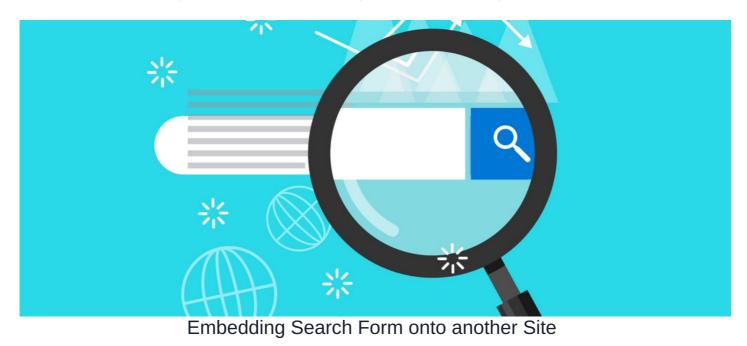

# Overview

Embedding Intranet Search lets you include a search form on your website to help your visitors find the information they're looking for which are stored within the Intranet or Knowledge Base without leaving the site in the first place.

It provides a convenient way to search information which is stored in Claromentis from other intranet site or an external website, for instance, you may have a public website and would like to allow your visitor to search knowledge base articles which are stored in Claromentis.

Because Embedding Search is simply parsing search query onto secure Intranet/ Extranet, you can be confident that your users are getting information according to their permission.

### See it in action

### Code:

#### **Global Search**

```
<form id="head_searchbox" action="{YOUR CLAROMENTIS URL HERE}/intranet/search/index.php" method="get" class="navbar-right navbar
-form">
        <label for="searchfield"></label>
        <input id="searchfield" name="q" type="text" size="30" placeholder="Search">
        <button type="submit">Searchfield" name="q" type="text" size="30" placeholder="Search">
        <button type="submit">Searchfield"></label>
        </label for="searchfield" name="q" type="text" size="30" placeholder="Search">
        <button type="submit">Searchfield"></label>
        </label for="searchfield" name="q" type="text" size="30" placeholder="Search">
        <button type="submit">Search</button>
</form>
```

#### Knowledge Base Search

Replace YOUR CLAROMENTIS URL HERE} with the actual URL of your system for example: https://discover.claromentis.com

# Please note:

If you are embedding the search on the same domain e.g. your Intranet, use:

action="/intranet/search/index.php

Important: the search address must include the first slash (/)

If the search is embedded on a different domain, use the full URL that includes https:// and domain address of the system for example:

action="https://discover.claromentis.com/intranet/search/index.php

Last modified on 6 December 2023 by Hannah Door

Created on 6 August 2018 by Michael Christian Tags: embed, search